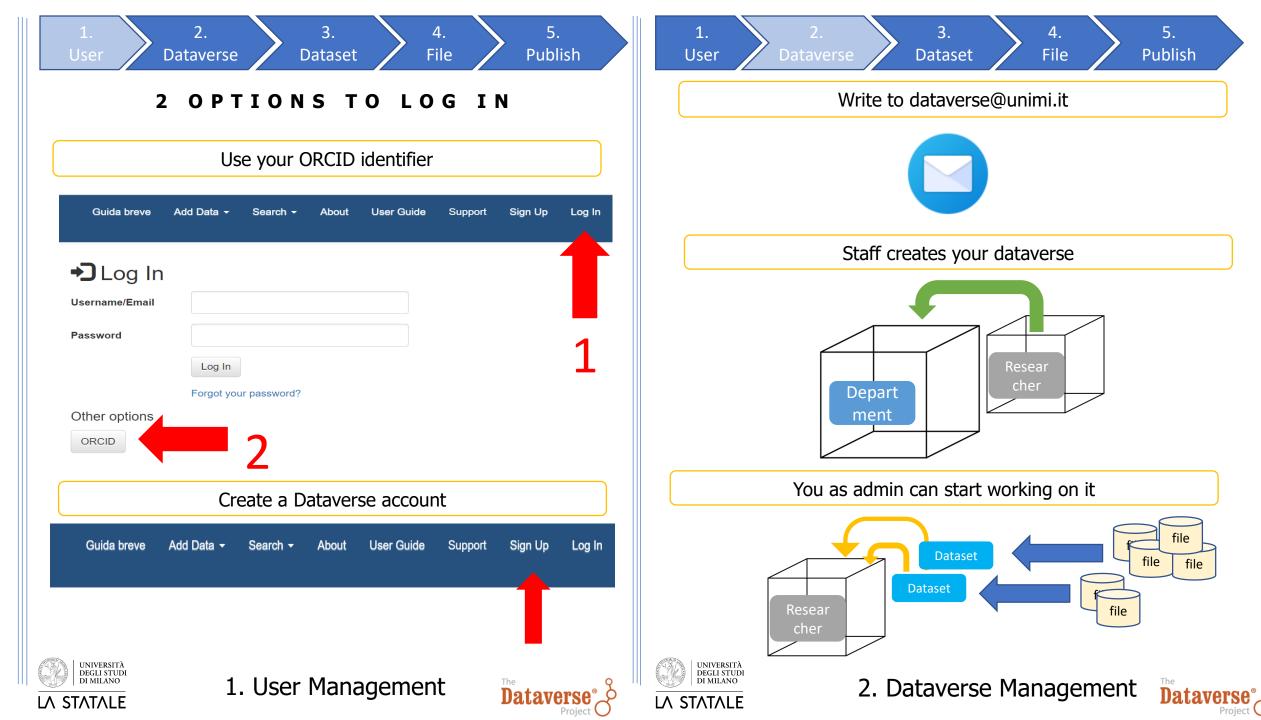

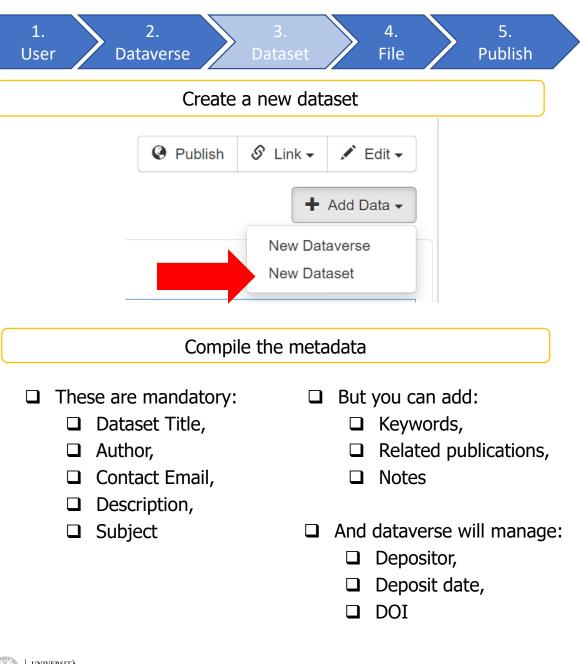

User Dataverse **Dataset** You can add files during dataset creation, just before saving... Files For more information about supported file formats, please refer to the User Guide. Upload with HTTP via your browser ^

Select files or drag and drop into the upload widget.

+ Select Files to Add

5.

**Publish** 

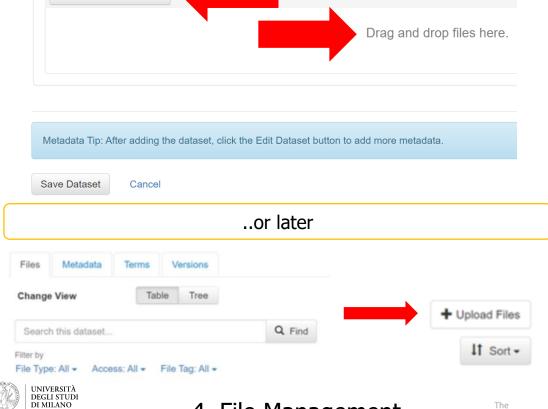

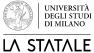

3. Dataset Management

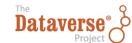

LA STATALE

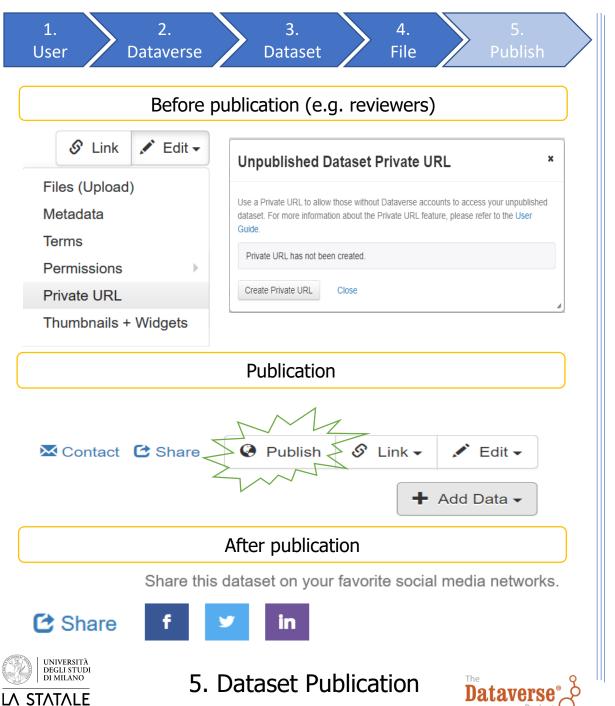

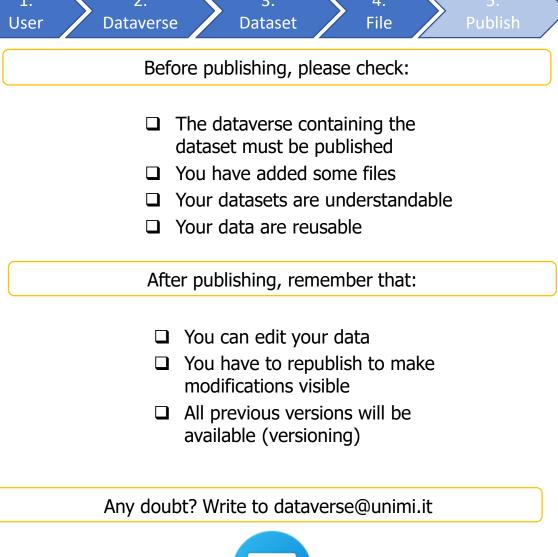

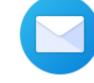

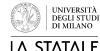

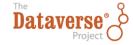